## **Ten Reasons You Need NetIQ File Reporter**

**With so much attention today on data management, it is imperative that you know as much information as you can about the data you are storing. That's where NetIQ File Reporter comes in. There are many reasons to use NetIQ File Reporter as your means of inventorying your data. Here are just ten.** 

Managing network data used to be a lot simpler. You'd provision storage, set up access rights, and then back up and archive the data. But that was long before IT trends like compliance, privacy, data loss prevention, data governance and others started dictating new data management concerns and policies.

In addition, there is the growth of data itself, both on network storage devices and in the Microsoft 365 cloud. Organizations today are storing more file-based data than ever, and are tasking IT departments with addressing this growth.

Before you can address any of these challenges, you first need to know what you are storing that's where NetIQ File Reporter by OpenText™ can help.

Gather storage information across a complex enterprise. NetIQ File Reporter is an enterprise reporting solution designed to examine and report on petabytes or even exabytes of data—in other words, millions of files, directories and subdirectories scattered throughout your network and Microsoft 365 cloud, including cloud-stored files for OneDrive for Business, SharePoint Online, and Teams.

**Use less storage.** You can generate different File Data reports to learn who is consuming the most storage, what files they are storing, when they last accessed the stored files and much more.

**3. Enhance data governance.** Before putting into place data governance mandates for storing, archiving and securing your data, you first need to know what data you have and its relevance to your organization. The comprehe storing, archiving and securing your data, you first need to know what data you have and its relevance to your organization. The comprehensive file reporting capabilities in File Reporter let you know what data governance measures you might want to address immediately.

Address compliance. Privacy-based regulations specify who can access sensitive files,<br>where they should be stored, and how long they must be retained. NetIQ File Reporter<br>can easily identify who has access to areas on the where they should be stored, and how long they must be retained. NetIQ File Reporter can easily identify who has access to areas on the network or in the Microsoft 365 cloud where you are storing your most sensitive files.

**5. Analyze storage access**. Permissions reports can help you address compliance to data security and privacy regulations by specifying assigned Microsoft file permissions. You can also learn what files a specific user can access.

## **NetIQ Fil[e Reporter](https://community.microfocus.com/t5/File-Reporter/ct-p/FileReporter) reports on:**

- Storage use
- File types
- File access
- Storage growth
- Duplicate files
- Users who can access a folder storing sensitive files.
- File system and security changes between two points in time
- All network folders that a specific user has access to
- Much more

We developed NetIQ File Reporter to examine and report on petabytes or even exabytes of data—in other words, the millions of files, directories and subdirectories that make up your Microsoft network and Microsoft 365 cloud application libraries.

**NetIQ File Reporter inventories network file systems and delivers the detailed file storage intelligence you need to optimize and secure your network for efficiency and compliance.** 

> **Connect with Us**  [www.opentext.com](https://www.opentext.com)

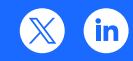

**Archive and delete intelligently.** It makes little sense to keep non-relevant files on primary storage. NetIQ File Reporter reports when a file was created, last modified last accessed. Using this information, you can det primary storage. NetIQ File Reporter reports when a file was created, last modified and last accessed. Using this information, you can determine whether to keep the file on primary storage, archive it or delete it.

**7. Understand your network's growth.** Trending reports can show the rate at which content on network shares is growing. You can then address this growth by removing old data from primary storage or determining when you will need to purchase additional network storage.

**Discover redundant files.** A principal objective for any organization determined to limit network storage use is to eliminate duplicate versions of files. Two types of Duplicate File reports, including one conducted through content-based hashes, indicate duplicate versions of files and their locations.

**9. Measure storage costs.** Storage Cost reports indicate storage costs according to prices you establish per MB, GB or TB. You can use these reports to determine which users or groups are costing you the most through their storage use.

**10.** 

**Learn where files live.** As new and larger storage devices replace old ones in the data center, files tend to get relocated. NetIQ File Reporter can help you locate these moved or long-forgotten files through a number of built-in report types or through a Custom Query report.

Learn more at **<https://community.microfocus.com/t5/File-Reporter/ct-p/FileReporter>** 

## **opentext**" | Cybersecurity

OpenTextCybersecurityprovidescomprehensivesecuritysolutionsforcompaniesandpartnersofallsizes.Fromprevention,detectionandresponsetorecovery,investigationandcompliance, our unified end-to-end platform helps customers build cyber resilience via a holistic security portfolio. Powered by actionable insights from our real-time and contextual threat intelligence,<br>OpenText Cybersecurity custome